## **МИНИСТЕРСТВО ТРАНСПОРТА РОССИЙСКОЙ ФЕДЕРАЦИИ ФЕДЕРАЛЬНОЕ ГОСУДАРСТВЕННОЕ БЮДЖЕТНОЕ ОБРАЗОВАТЕЛЬНОЕ УЧРЕЖДЕНИЕ ВЫСШЕГО ОБРАЗОВАНИЯ «РОССИЙСКИЙ УНИВЕРСИТЕТ ТРАНСПОРТА (МИИТ)»**

## УТВЕРЖДАЮ:

Директор РОАТ

Com

В.И. Апатцев

22 мая 2018 г.

Кафедра «Транспортное строительство»

Автор Ягубов Анатолий Борисович

# **РАБОЧАЯ ПРОГРАММА УЧЕБНОЙ ДИСЦИПЛИНЫ**

## **Тоннельные пересечения на транспортных магистралях**

Специальность: 23.05.06 – Строительство железных дорог, мостов и транспортных тоннелей Специализация: Строительство магистральных железных дорог Квалификация выпускника: Инженер путей сообщения Форма обучения: заочная Год начала подготовки 2018

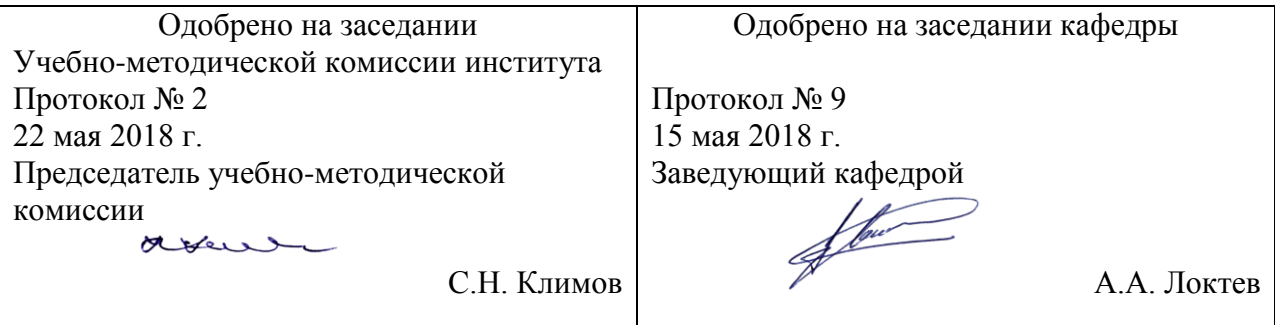

## **1. ЦЕЛИ ОСВОЕНИЯ УЧЕБНОЙ ДИСЦИПЛИНЫ**

Целью освоения учебной дисциплины «Тоннельные пересечения на транспортных магистралях» является формирование у обучающихся компетенций в соответствии с федеральными государственными образовательными стандартами по специальности «Строительство железных дорог, мостов и транспортных тоннелей» и приобретение ими: - знаний о областях конструкций и внутренних обустройств транспортных тоннелей;

- умений проектировать план и продольный профиль транспортных тоннелей;

- навыков расчет тоннельных конструкций и технологии сооружения тоннелей горным и щитовым способами.

## **2. МЕСТО УЧЕБНОЙ ДИСЦИПЛИНЫ В СТРУКТУРЕ ОП ВО**

Учебная дисциплина "Тоннельные пересечения на транспортных магистралях" относится к блоку 1 "Дисциплины (модули)" и входит в его базовую часть.

#### **2.1. Наименования предшествующих дисциплин**

Для изучения данной дисциплины необходимы следующие знания, умения и навыки, формируемые предшествующими дисциплинами:

#### **2.1.1. Механика грунтов**:

Знания: основных параметров, определяющих несущую способность грунтового массива.

Умения: определять деформативные свойства грунта экспериментально.

Навыки: составления расчетных схем с учетом взаимодействия сооружения с подстилающим массивом.

#### **2.1.2. Строительная механика**:

Знания: методов расчета плоских статически неопределимых стержневых систем на действие статической нагрузки

Умения: составлять расчетные схемы, приспособленные для применения вычислительных комплексов на ПК

Навыки: применения вычислительных комплексов для ПК, работающих на основе МКЭ

#### **2.2. Наименование последующих дисциплин**

#### **3. ПЛАНИРУЕМЫЕ РЕЗУЛЬТАТЫ ОБУЧЕНИЯ ПО ДИСЦИПЛИНЕ (МОДУЛЮ), СООТНЕСЕННЫЕ С ПЛАНИРУЕМЫМИ РЕЗУЛЬТАТАМИ ОСВОЕНИЯ ОБРАЗОВАТЕЛЬНОЙ ПРОГРАММЫ**

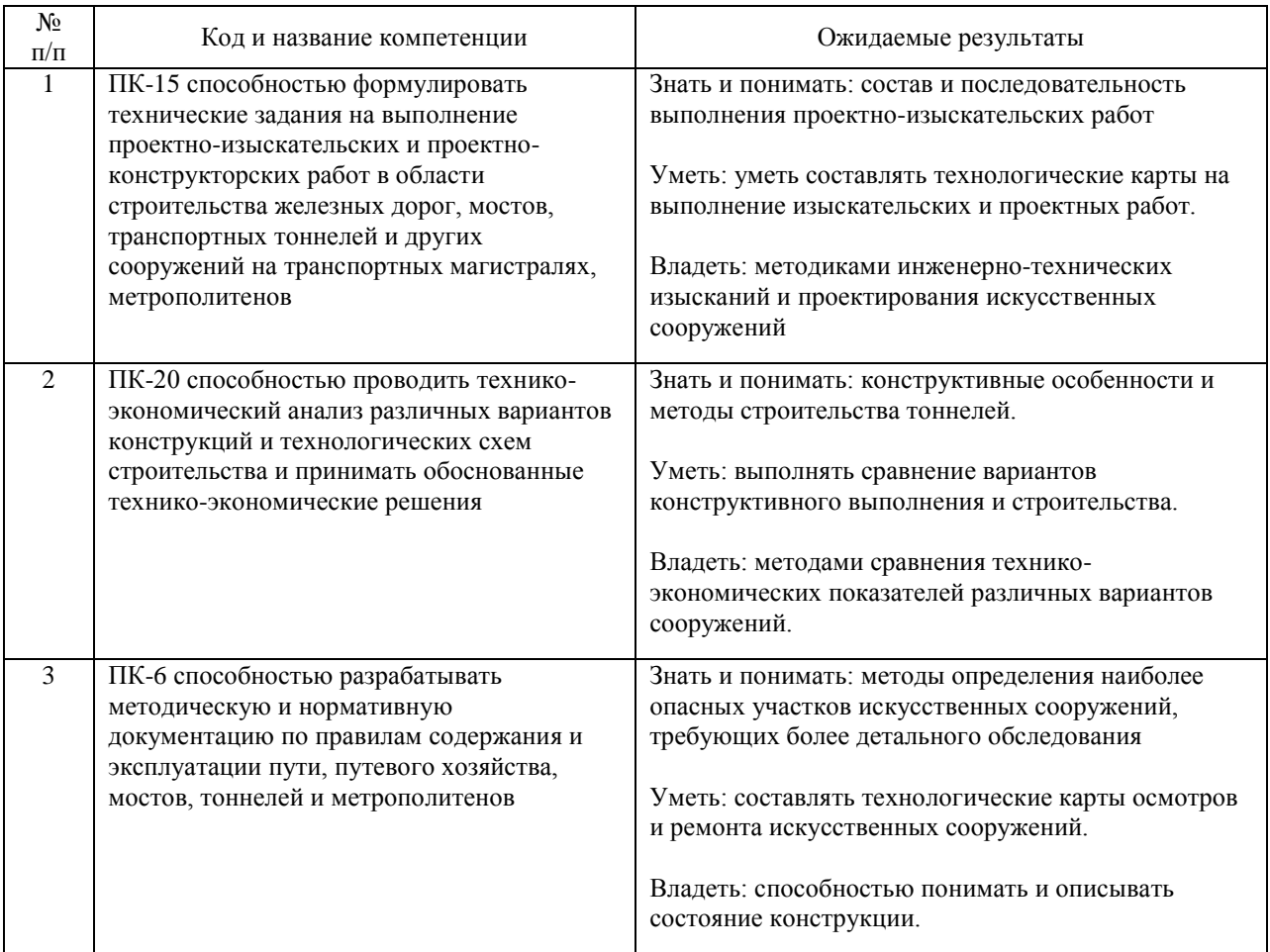

#### В результате освоения дисциплины студент должен:

## **4. ОБЪЕМ ДИСЦИПЛИНЫ (МОДУЛЯ) В ЗАЧЕТНЫХ ЕДИНИЦАХ И АКАДЕМИЧЕСКИХ ЧАСАХ**

#### **4.1. Общая трудоемкость дисциплины составляет:**

5 зачетных единиц (180 ак. ч.).

#### **4.2. Распределение объема учебной дисциплины на контактную работу с преподавателем и самостоятельную работу обучающихся**

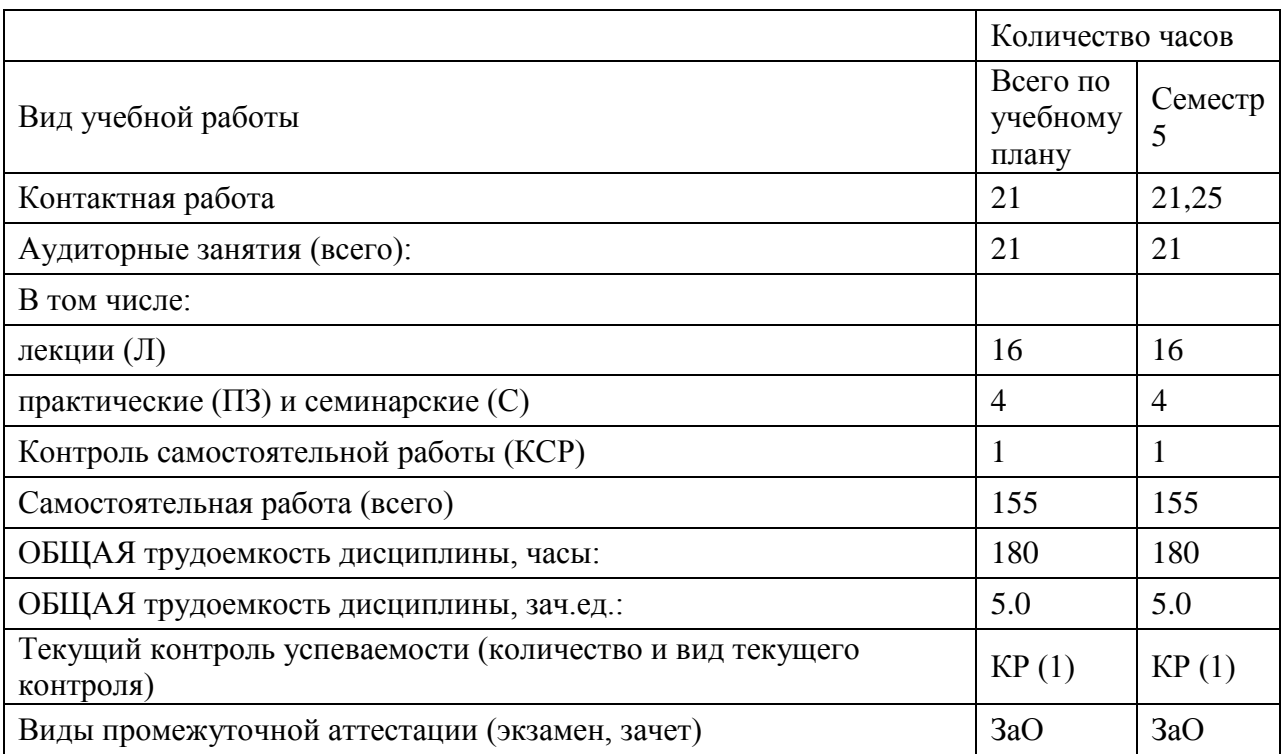

## **4.3. Содержание дисциплины (модуля), структурированное по темам (разделам)**

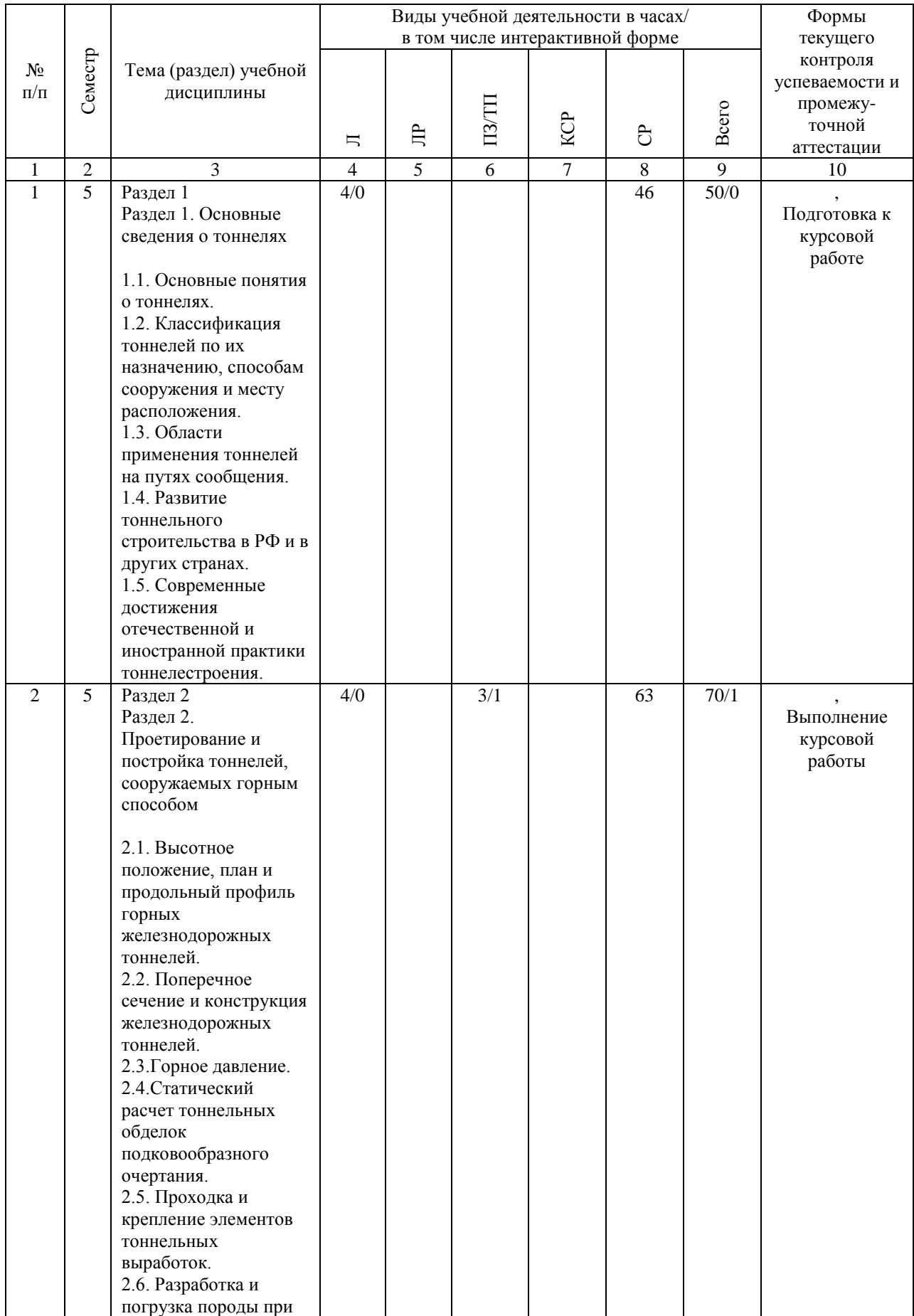

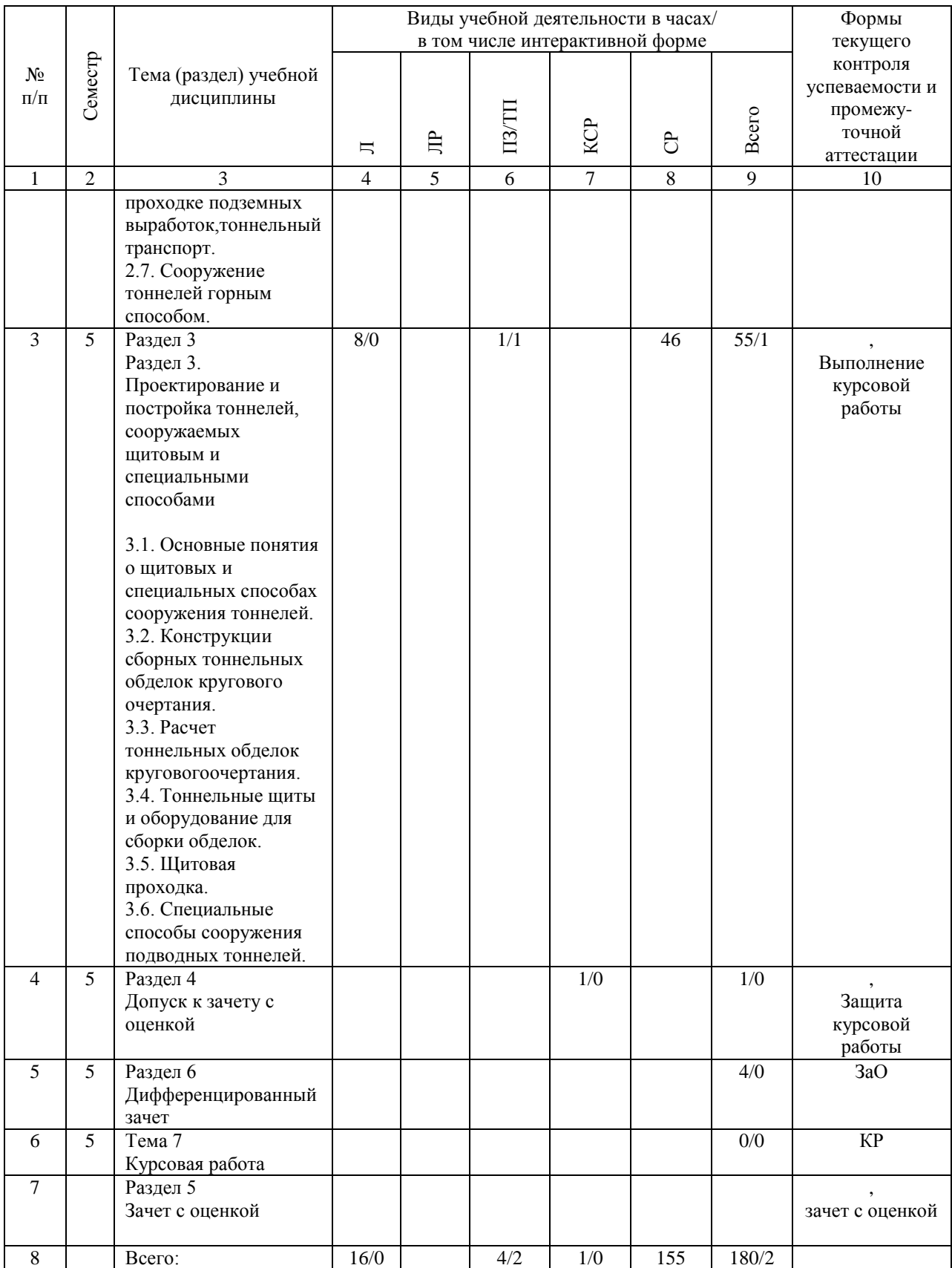

#### **4.4. Лабораторные работы / практические занятия**

Лабораторные работы учебным планом не предусмотрены.

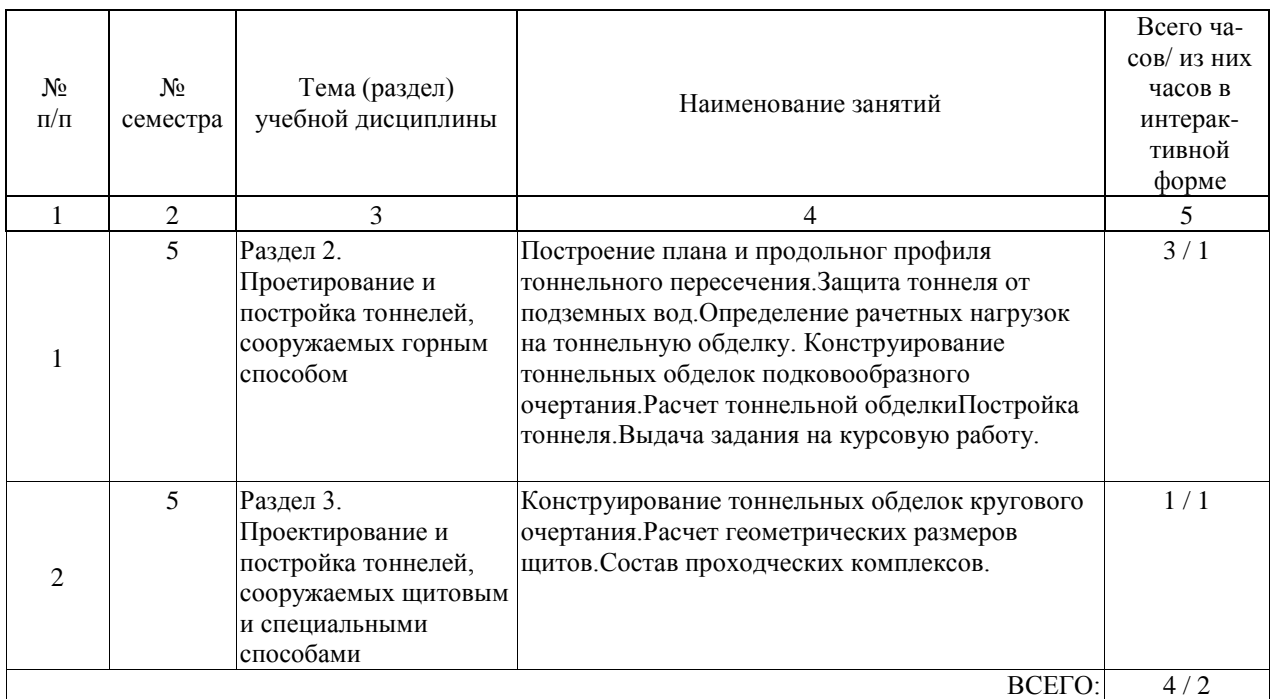

Практические занятия предусмотрены в объеме 4 ак. ч.

## **4.5. Примерная тематика курсовых проектов (работ)**

Курсовая работа по дисциплине «Тоннельные пересечения на транспортных магистралях» - это комплексная самостоятельная работа обучающегося.

Темой курсовой работы является "Тоннель, сооружаемый щитовым способом".

#### **5. ОБРАЗОВАТЕЛЬНЫЕ ТЕХНОЛОГИИ**

В соответствии с требованиями федерального государственного образовательного стандарта высшего образования для реализации компетентностного подхода и с целью формирования и развития профессиональных навыков студентов по усмотрению преподавателя в учебном процессе могут быть использованы в различных сочетаниях активные и интерактивные формы проведения занятий, включая: Лекционные занятия.

Информатизация образования обеспечивается с помощью средств новых информационных технологий - ПК с соответствующим периферийным оборудованием; средства и устройства манипулирования аудиовизуальной информацией; системы машинной графики, программные комплексы (операционные системы, пакеты прикладных программ).

Практические занятия.

Информатизация образования обеспечивается с помощью средств новых информационных технологий - ПК с соответствующим периферийным оборудованием; системы машинной графики, программные комплексы (операционные системы, пакеты прикладных программ).

Самостоятельная работа.

Дистанционное обучение - интернет-технология, которая обеспечивает студентов учебно-методическим материалом, размещенным на сайте академии, и предполагает интерактивное взаимодействие между преподавателем и студентами.

Программа реализуется с применением электронного обучения и дистанционных образовательных технологий. Используются интернет- сервисы: система дистанционного обучения "Космос", электронная почта.

#### **6. УЧЕБНО-МЕТОДИЧЕСКОЕ ОБЕСПЕЧЕНИЕ ДЛЯ САМОСТОЯТЕЛЬНОЙ РАБОТЫ ОБУЧАЮЩИХСЯ ПО ДИСЦИПЛИНЕ (МОДУЛЮ)**

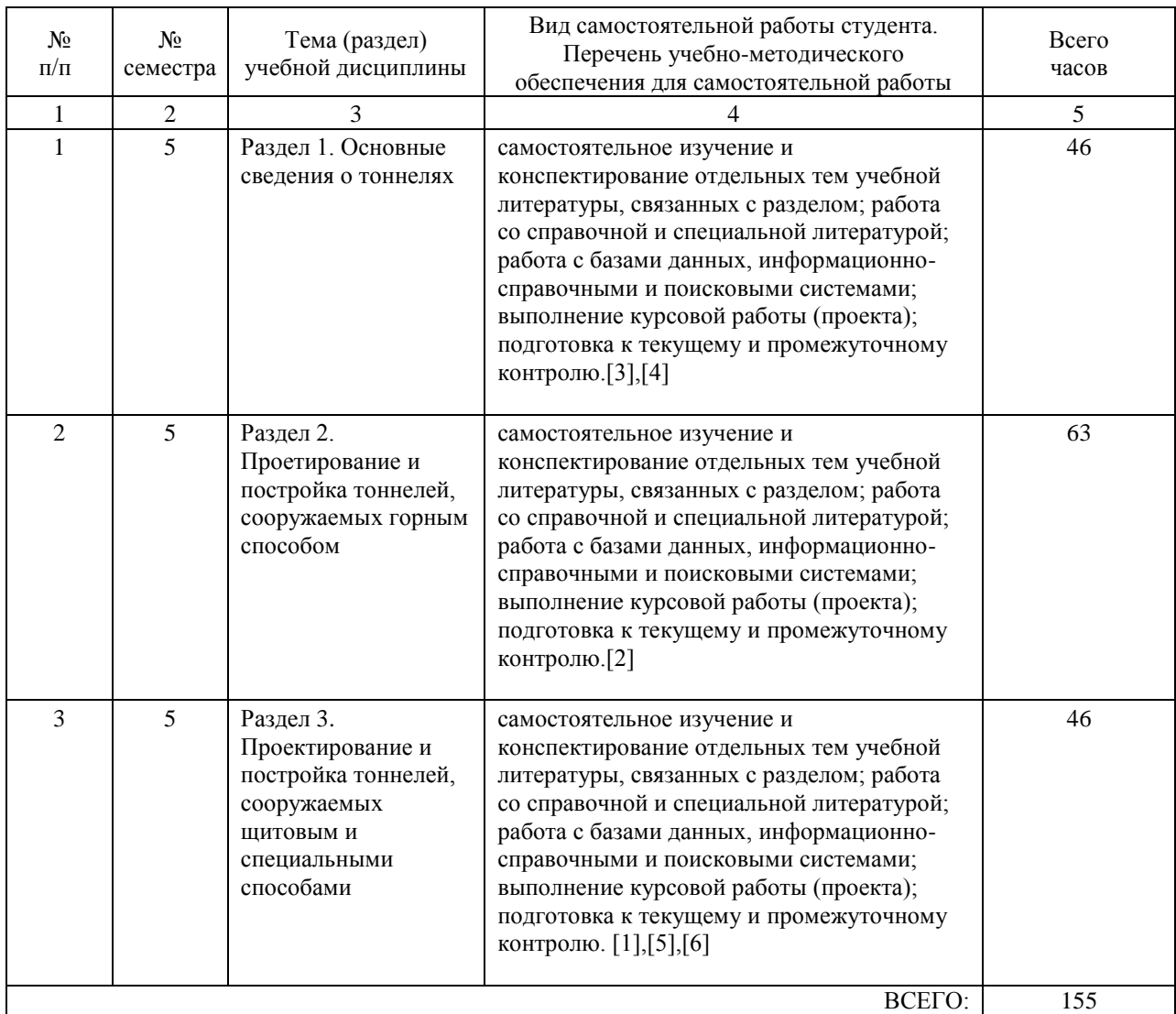

#### **7. ПЕРЕЧЕНЬ ОСНОВНОЙ И ДОПОЛНИТЕЛЬНОЙ ЛИТЕРАТУРЫ, НЕОБХОДИМОЙ ДЛЯ ОСВОЕНИЯ ДИСЦИПЛИНЫ (МОДУЛЯ)**

#### **7.1. Основная литература**

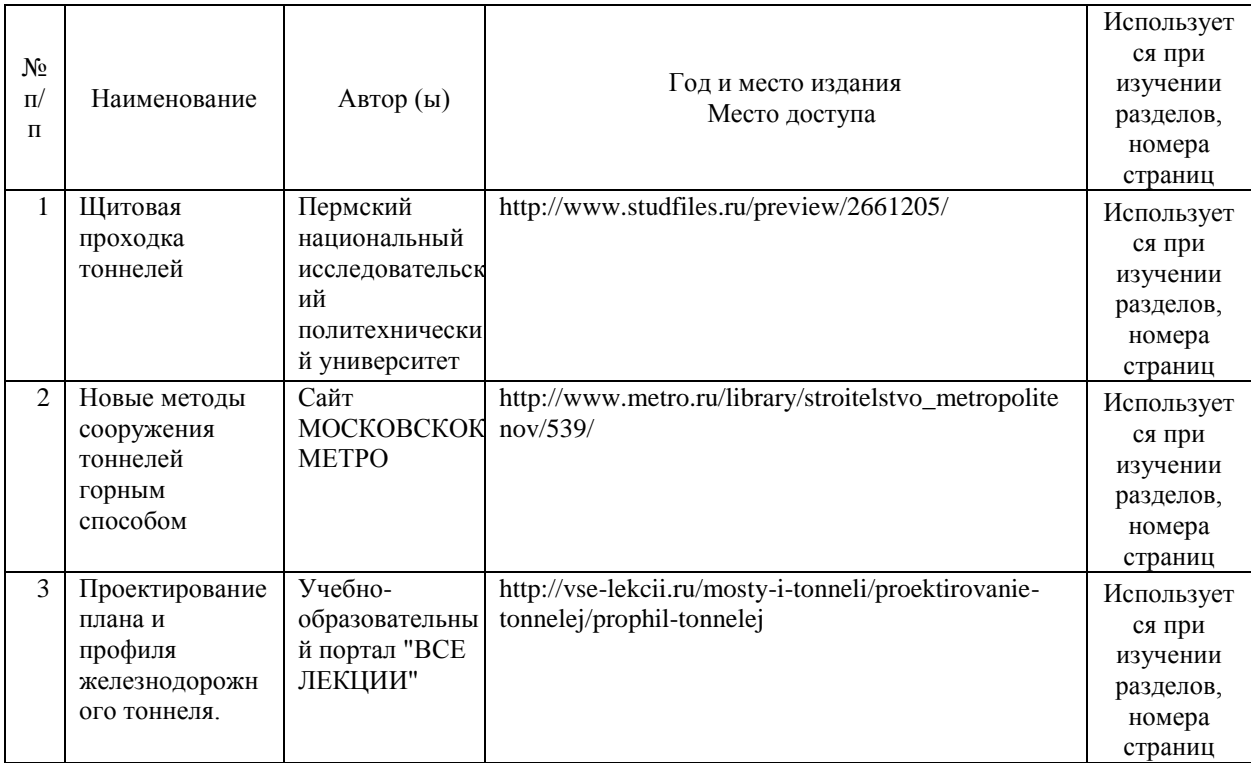

#### **7.2. Дополнительная литература**

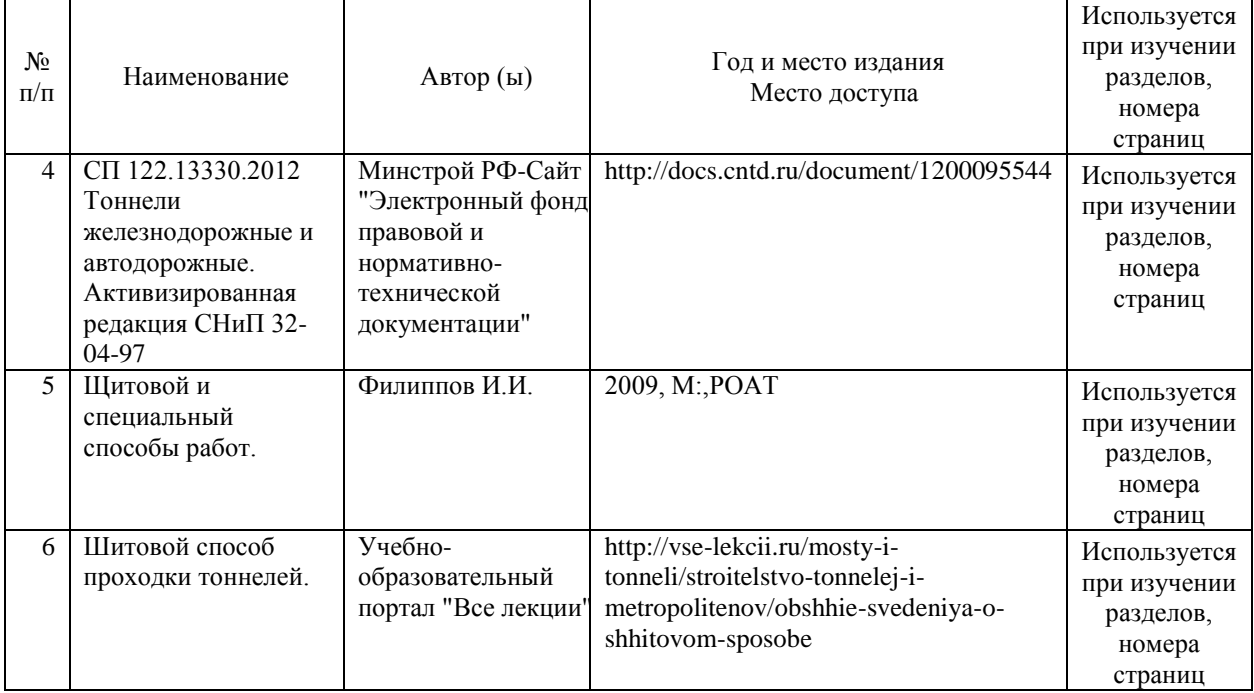

#### **8. ПЕРЕЧЕНЬ РЕСУРСОВ ИНФОРМАЦИОННО-ТЕЛЕКОММУНИКАЦИОННОЙ СЕТИ "ИНТЕРНЕТ", НЕОБХОДИМЫЕ ДЛЯ ОСВОЕНИЯ ДИСЦИПЛИНЫ (МОДУЛЯ)**

2. Официальный сайт МИИТ – http://miit.ru/

3. Электронно-библиотечная система РОАТ – http://www.biblioteka.rgotups.ru/

4. Электронно-библиотечная система Научно-технической библиотеки МИИТ http://library.miit.ru/

5. Электронные расписания занятий – http://appnn.rgotups.ru:8080/scripts/B23.exe/R01

6. Система дистанционного обучения «Космос» – http://stellus.rgotups.ru/

7. Электронные сервисы АСУ Университет (АСПК РОАТ) – http://appnn.rgotups.ru:8080/

8. Поисковые системы «Яндекс», «Google» для доступа к тематическим информационным ресурсам

9. Электронно-библиотечная система издательства «Лань» – http://e.lanbook.com/

10. Электронно-библиотечная система ibooks.ru – http://ibooks.ru/

11. Электронно-библиотечная система «ЮРАЙТ» – http://www.biblio-online.ru/

12. Электронно-библиотечная система «Академия» – http://academia-moscow.ru/

13. Электронно-библиотечная система «BOOK.ru» – http://www.book.ru/

14. Электронно-библиотечная система «ZNANIUM.COM» – http://www.znanium.com/

#### **9. ПЕРЕЧЕНЬ ИНФОРМАЦИОННЫХ ТЕХНОЛОГИЙ, ПРОГРАММНОГО ОБЕСПЕЧЕНИЯ И ИНФОРМАЦИОННЫХ СПРАВОЧНЫХ СИСТЕМ, ИСПОЛЬЗУЕМЫХ ПРИ ОСУЩЕСТВЛЕНИИ ОБРАЗОВАТЕЛЬНОГО ПРОЦЕССА ПО ДИСЦИПЛИНЕ (МОДУЛЮ)**

Программное обеспечение должно позволять выполнить все предусмотренные учебным планом виды учебной работы по дисциплине «Тоннельные пересечения на транспортных магистралях»: теоретический курс, практические занятия, задания на контрольную работу, тестовые и экзаменационные вопросы по курсу. Все необходимые для изучения дисциплины учебно-методические материалы объединены в Учебно-методический комплекс и размещены на сайте университета: http://www.rgotups.ru/ru/.

- Программное обеспечение для выполнения практических заданий включает в себя специализированное прикладное программное обеспечение, а также программные продукты общего применения

- Программное обеспечение для проведения лекций, демонстрации презентаций и ведения интерактивных занятий: Microsoft Office 2003 и выше.

- Программное обеспечение, необходимое для оформления отчетов и иной документации: Microsoft Office 2003 и выше.

- Программное обеспечение для выполнения текущего контроля успеваемости: Браузер Internet Explorer 6.0 и выше.

Учебно-методические издания в электронном виде:

1. Каталог электронных пособий в системе дистанционного обучения «Космос» – http://stellus.rgotups.ru/ - «Вход для зарегистрированных пользователей» - «Ввод логина и пароля доступа» - «Просмотр справочной литературы» - «Библиотека».

2. Каталог учебно-методических комплексов дисциплин – http://www.rgotups.ru/ru/chairs/ - «Выбор кафедры» - «Выбор документа»

#### **10. ОПИСАНИЕ МАТЕРИАЛЬНО ТЕХНИЧЕСКОЙ БАЗЫ, НЕОБХОДИМОЙ ДЛЯ ОСУЩЕСТВЛЕНИЯ ОБРАЗОВАТЕЛЬНОГО ПРОЦЕССА ПО ДИСЦИПЛИНЕ (МОДУЛЮ)**

Учебная аудитория должна соответствовать требованиям пожарной безопасности и охраны труда по освещенности, количеству рабочих (посадочных) мест студентов.Она

должна быть оборудована интерактивной доской, ауди- и видеоаппаратурой для демонстрации слайд-шоу и презентаций, системами климат-контроля и кондиционирования воздуха, а также иметь возможность подключения к локальным и внешним компьютерным сетям для пользования базами данных, информационносправочными и поисковыми системами.

Учебные лаборатории и кабинеты должны быть оснащены необходимым лабораторным оборудованием, приборами и расходными материалами, обеспечивающими проведение предусмотренного учебным планом лабораторного практикума рактических занятий по дисциплине "Тоннельные пересечения на транспортных магистралях". Освещенность рабочих мест должна соответствовать действующим СНиПам.

#### **11. МЕТОДИЧЕСКИЕ УКАЗАНИЯ ДЛЯ ОБУЧАЮЩИХСЯ ПО ОСВОЕНИЮ ДИСЦИПЛИНЫ (МОДУЛЯ)**

Дисциплина является одной из учебных дисциплин базовой части профессионального цикла обучения и способствует формированию у обучающихся профессиональных компетенций знаний, умений и навыков, необходимых при изучении последующих дисциплин цикла на старших курсах.

11.1. Порядок освоения учебной дисциплины

Приступая к изучению учебной дисциплины, необходимо внимательно ознакомится со всеми разделами рабочей программы и составить план работы на весь период, в котором планируется изучение дисциплины. Для этого рекомендуется:

• Ознакомиться с расписанием учебных занятий на сайте академии или и в деканате факультета.

• Приобрести или получить в библиотеке рекомендованные в разделе 7,1; 7.2 настоящей программы учебники, учебные пособия, справочную литературу и другие методические и информационно-справочные материалы.

• Скачать с сайта системы дистанционного обучения «Космос»: - Задания на курсовую работу, а также прочие методические указания, размещенные на сайте по данной дисциплине.

• В соответствии с приведенными в заданиях рекомендациями выбрать номер варианта исходных данных для выполнения курсового проекта.

• Произвести анализ и примерную оценку объема и трудоемкости работы по изучению отдельных разделов дисциплины и выполнению самостоятельной работы. С учетом расписания учебных занятий составить план работы и сроки выполнения ее разделов в каждом семестре.

• Приступить к освоению разделов учебной дисциплины в соответствии с п. 4.3. Рабочей программы.

11.2. Рекомендации по выполнению отдельных разделов Рабочей программы.

11.2.1. Аудиторные занятия:

• Лекции - дают систематизированные основы научных знаний по изучаемой учебной дисциплине и концентрируют внимание на наиболее важных и проблемных вопросах. Целесообразно вести конспект лекций, быть внимательным и инициативным, активно воспринимать получаемую информацию. Законспектированные темы лекционных занятий необходимо систематизировать по разделам рабочей программы и использовать при подготовке к промежуточной аттестации.

Практические занятия являются обязательным видом учебных занятий и проводятся по утвержденному расписанию учебных занятий. Перед началом занятий необходимо ознакомиться с их тематикой (п. 4.4.2.), подобрать и тщательно проработать теоретический материал по теме занятия. На практических занятиях необходимо иметь при себе методические указания, справочные, информационные материалы и прикладные программные средства (п.9), необходимые для выполнения задания (рекомендуется на

съемном носителе). Практические занятия формируют у обучающих умения и навыки, предусмотренные профессиональными компетенциями.

11.2.2. Самостоятельная работа - наиболее трудоемкая часть учебного процесса. В процессе самостоятельной работы необходимо освоить те темы разделов учебной дисциплины (п. 4.З.), которые не вошли в тематику аудиторных занятий. Наиболее эффективным методом освоения учебной дисциплины является конспектирование изучаемых тем разделов учебной дисциплины с последующим самоконтролем результатов освоения. Самоконтроль результатов освоения разделов учебной дисциплины рекомендуется проводить с использованием контрольных вопросов, (раздел 12 Рабочей программы), а также решением типовых задач и примеров, приведенных в литературных источниках и методических пособиях.

На основе изучения теоретической части учебной дисциплины и выполненных работ, студент может выполнить самостоятельно курсровой проект, который выдается преподавателем в период установочной сессии.

11.2.3.Курсовая работа- является завершающим этапом освоения учебной дисциплины на текущем курсе обучения. В процессе ее выполнения студент демонстрирует способность применять полученные знания, умения и навыки для оптимального решения поставленных задач. Работа выполняется в соответствии с «Методическими указаниями» с использованием рекомендованных литературных источников (раздел 7.1; 7.2). Графическая часть работы выполняется на отдельных листах рекомендованного техническим заданием формата. Рекомендуется применение прикладных программных средств - Автокад, Компас и др. Выполненная курсовая работа рецензируется преподавателем. Защита проводится в устной форме и состоит из ответов на вопросы по существу выполненной работы.

11.3. Требования к уровню освоения учебной дисциплины и формированию профессиональных компетенций.

Уровень освоения учебной дисциплины и формирования профессиональных компетенций осуществляется с помощью текущего контроля успеваемости и промежуточной аттестации (раздел 12 Рабочей программы).

Текущий контроль успеваемости осуществляется в процессе аудиторных занятий, а также при рецензировании и защите курсовой работы. В процессе защиты оцениваются знания, умения и навыки, достигнутые в результате процесса обучения.